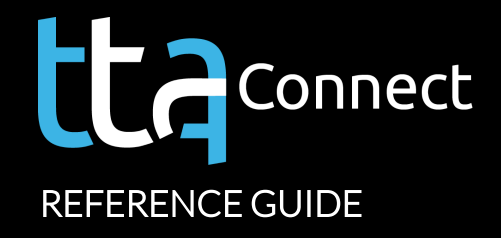

## **REQUEST TALENT**

TTA Connect is your client portal [designed to give you immediate access](https://ttaconnect.com/) to your information and fuel your productivity. Use the self-service features that work best for you.

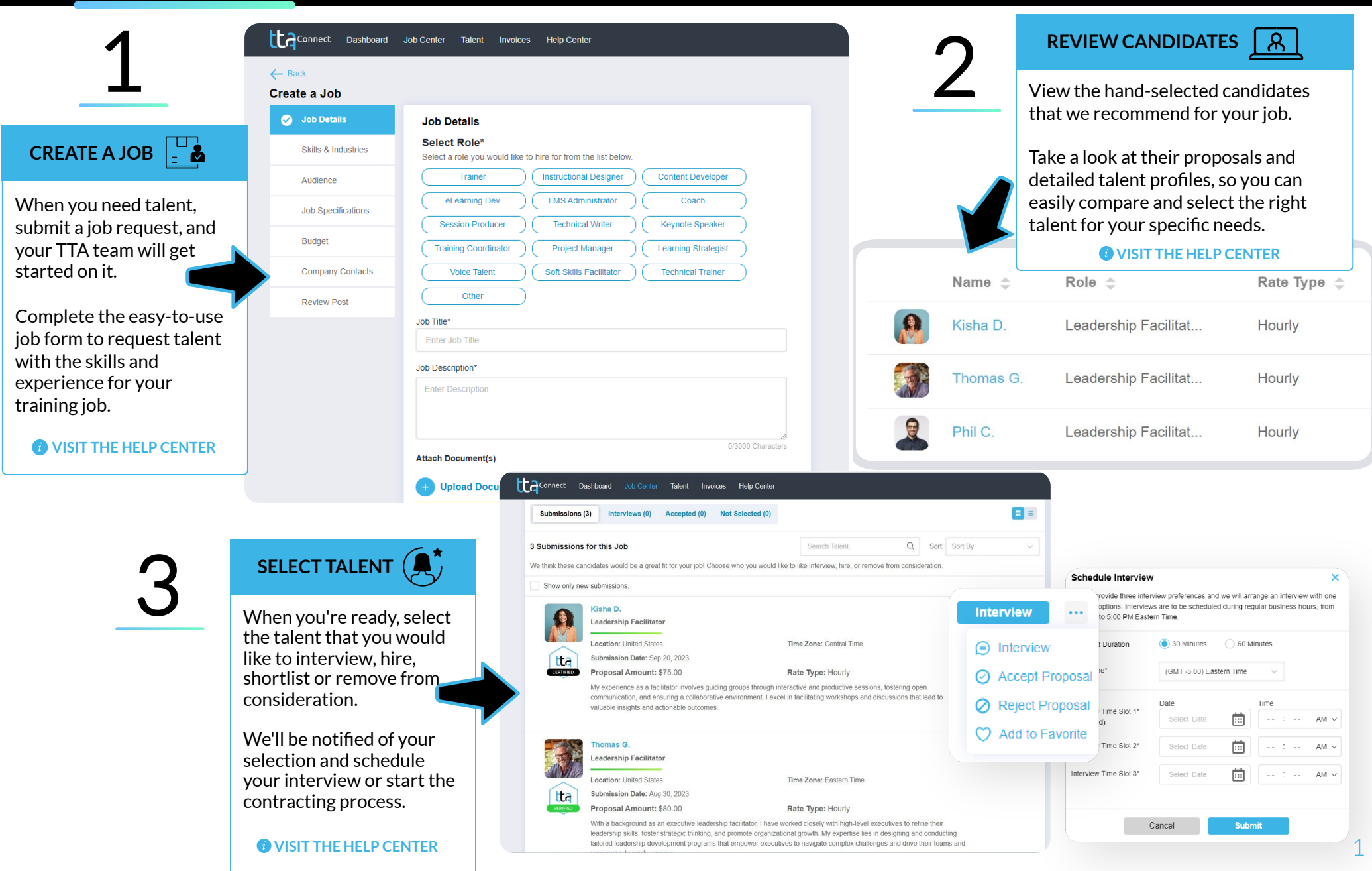

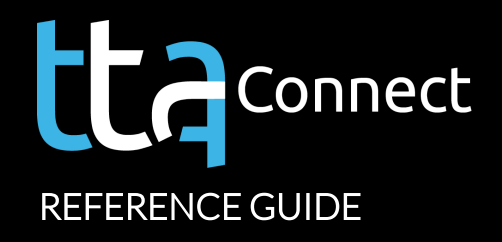

### **MANAGE JOBS**

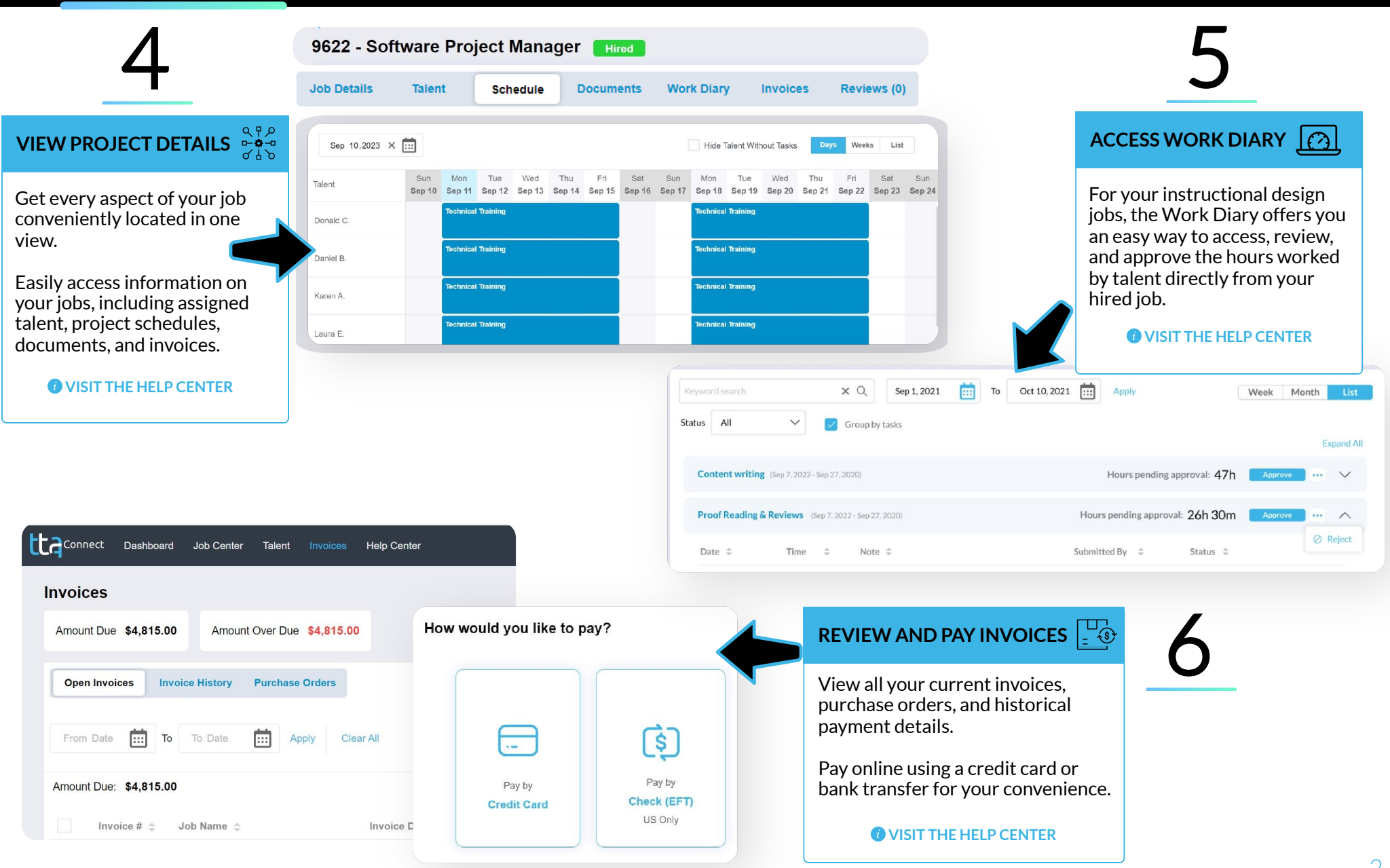

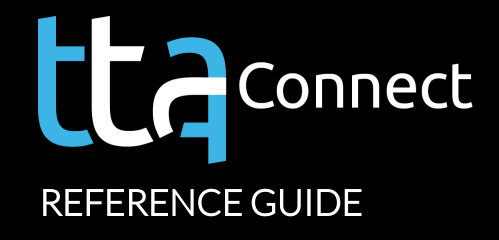

### **COLLABORATE AND SHARE**

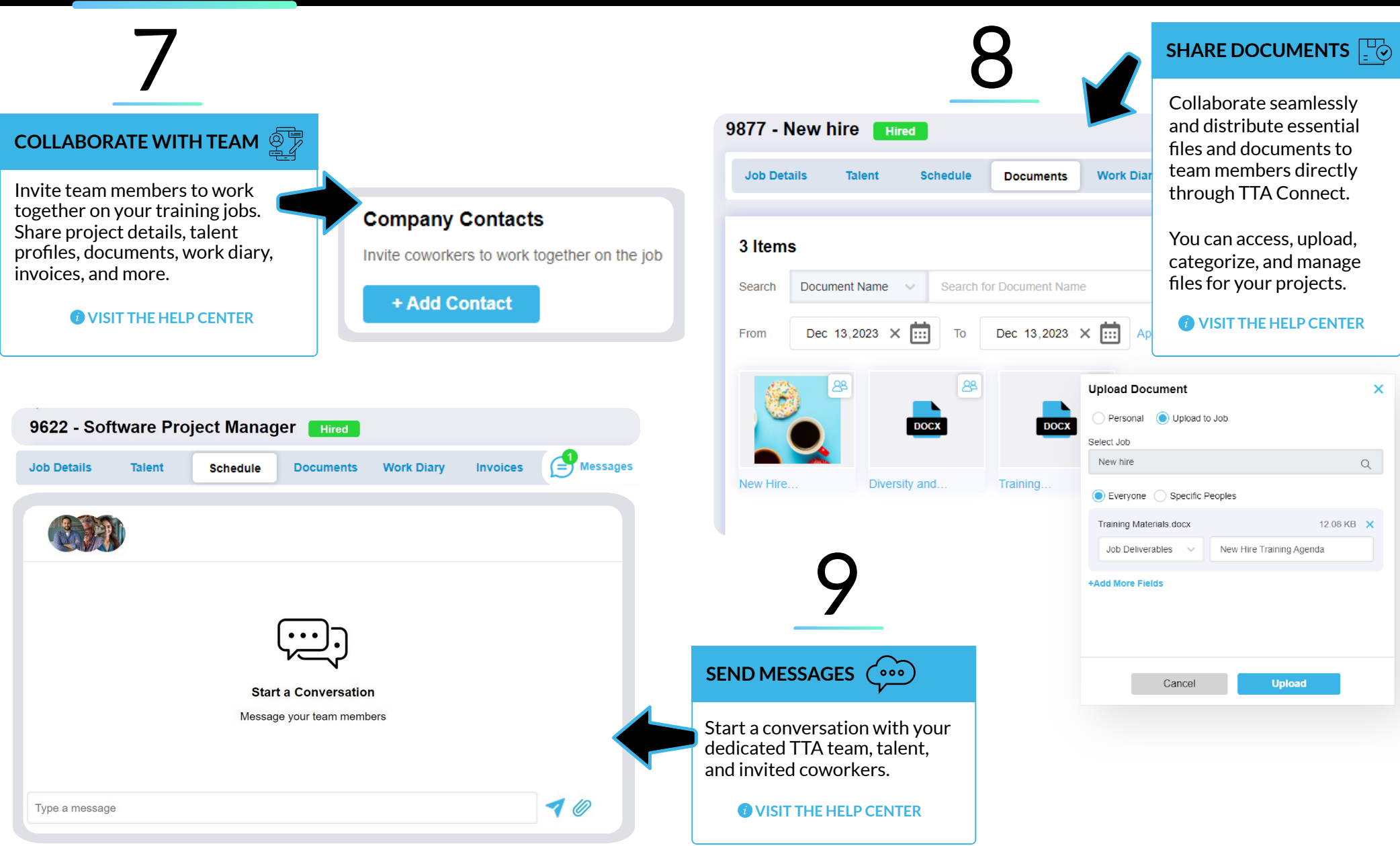

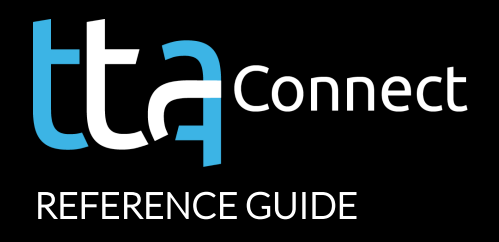

# **ADDITIONAL USEFUL TIPS**

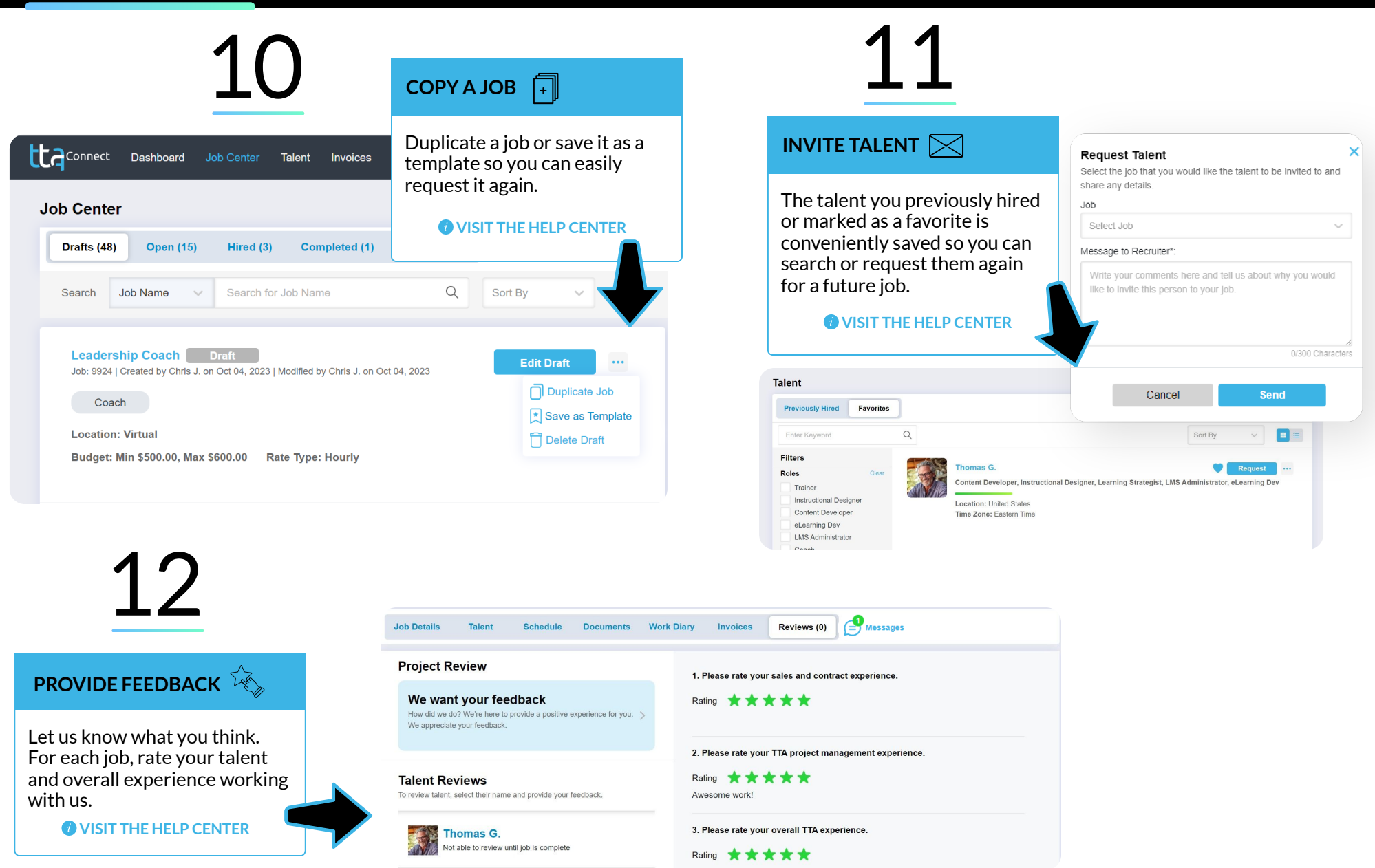

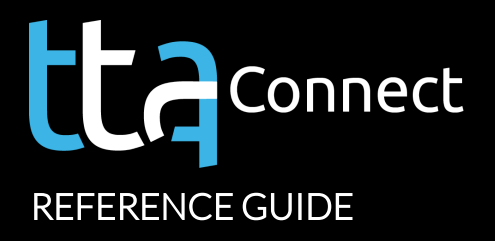

### **WHAT YOU CAN DO**

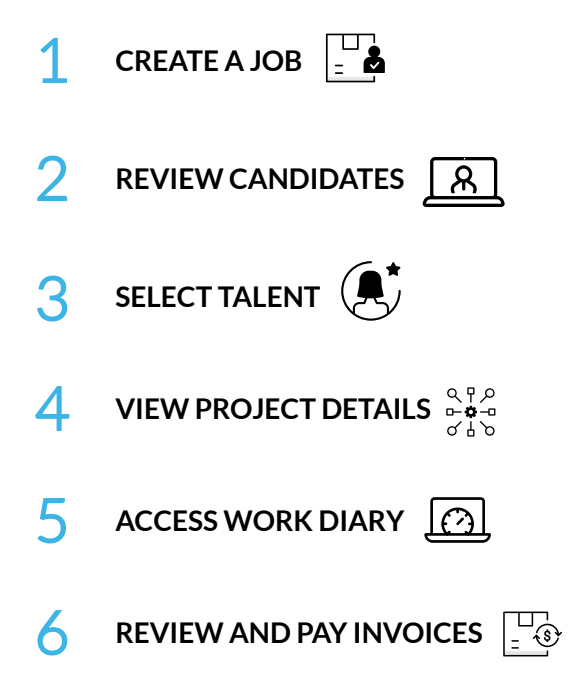

- **COLLABORATE WITH TEAM**  $\frac{\sqrt{\mathbb{CP}}}{\mathbb{CP}}$
- **8** SHARE DOCUMENTS  $\boxed{\frac{10}{50}}$
- **9 SEND MESSAGES**  $\circ$
- 10 **COPY A JOB**
- 11 **INVITE TALENT**  $\boxtimes$
- **12** PROVIDE FEEDBACK

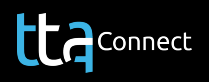

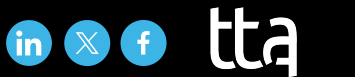